# **CPSC 427 Video Game Programming**

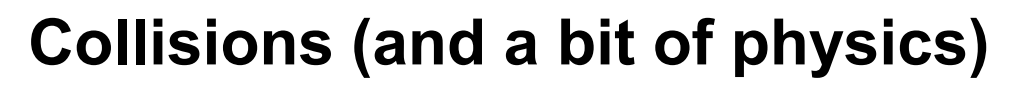

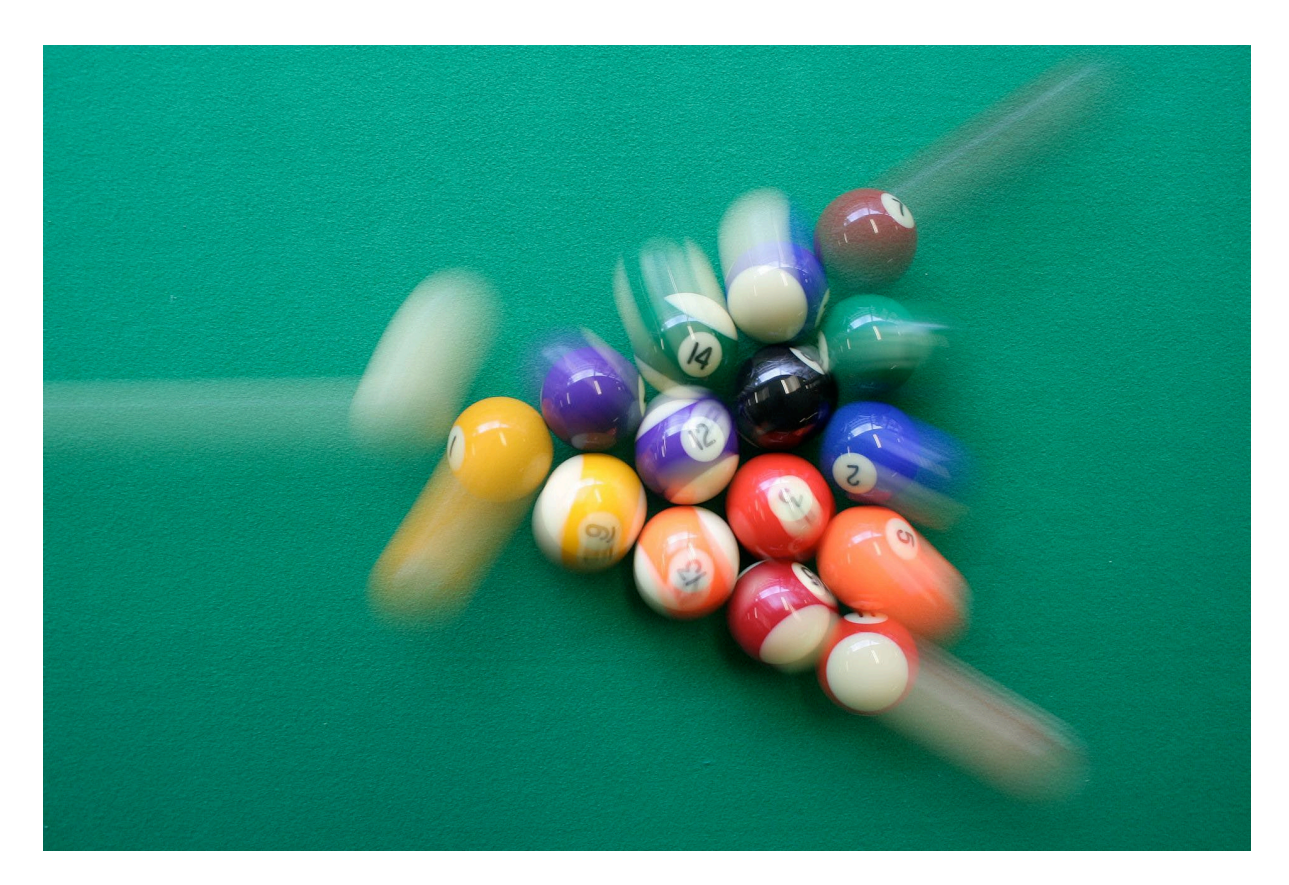

Helge Rhodin

**1**

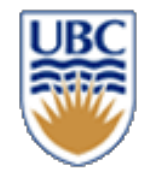

## **Objectives**

- *How to mathematically test that two objects intersect?*
- *How to implement intersection?*
- *Learn about points, lines, polygons*

#### *Future lectures: How to resolve collisions*

© Alla Sheffer, Helge Rhodin

- **Controls how pixel color is blended into the FBO's Color Attachment**
- **Control on factors and operation of the equation**
- **RGB and Alpha are controllabe separately**

 $RGB_o = RGB_{src} * F_{src}$   $\left[ + - \frac{1}{2}$   $RGB_{dst} * F_{dst}$ 

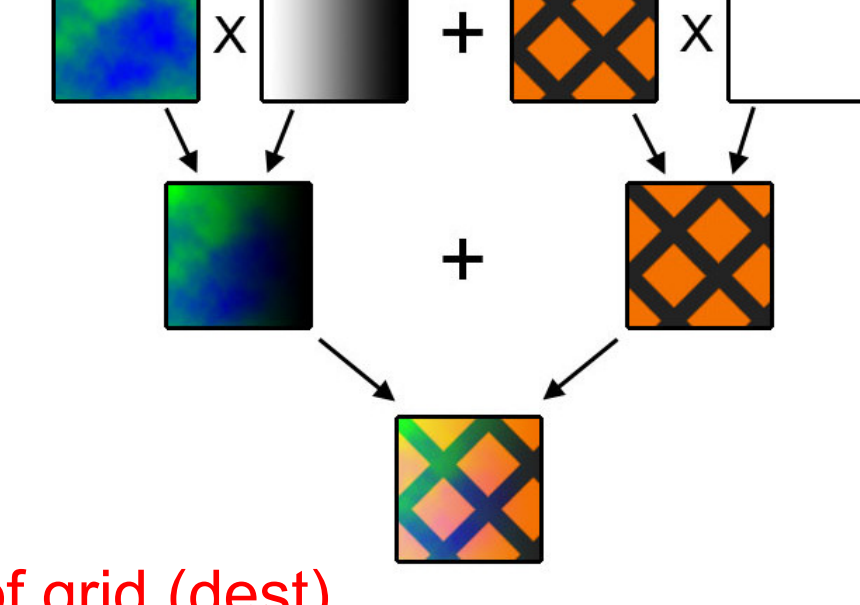

 $+$ 

(Dest Color

Source Alpha)

(Source Color \*

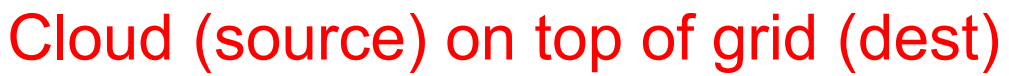

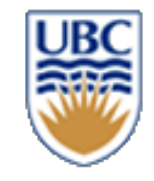

One

# **Recap: Blending**

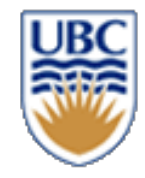

## **Recap: Two-pass rendering**

#### • *Deferred shading (a form of screen-space rendering)*

First rendering pass Second pass

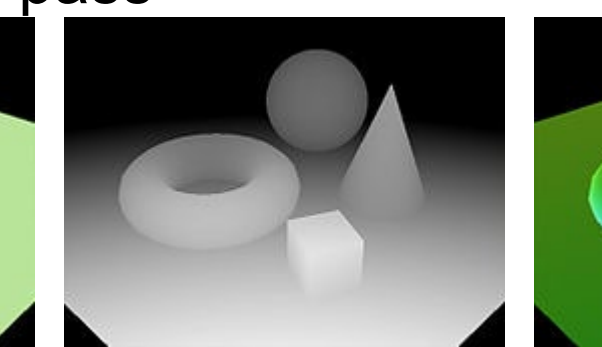

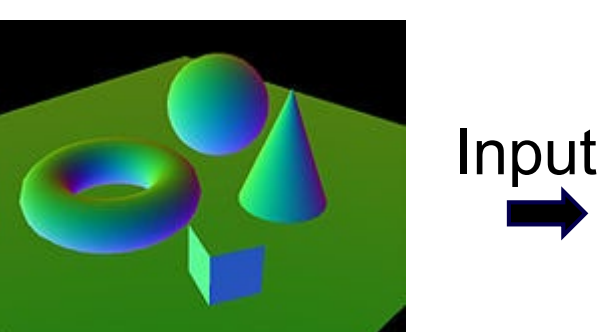

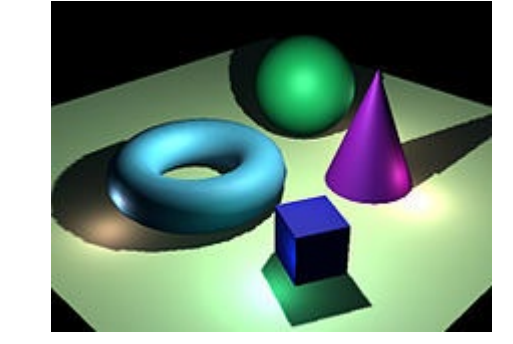

• *or water effects*

=

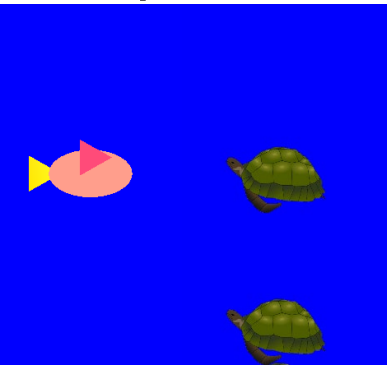

First pass Second pass

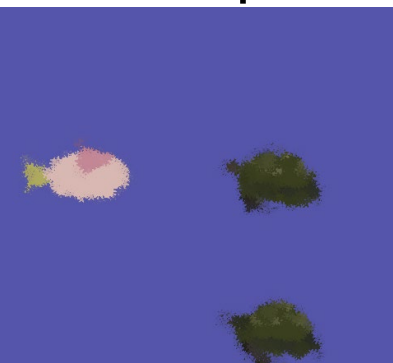

© Alla Sheffer, Helge Rhodin

# **Post-processing: Bloom**

- **Fullscreen Effect to highlight bright areas of the picture**
- **Post-processing: Operates on Images after the scene has been rendered**

- **High level overview:**
	- **1. Render scene to texture**
	- **2. Extract bright regions by thresholding**
	- **3. Gaussian blur pass on the bright regions**
	- **4. Combine original texture and highlights texture with additive blending**

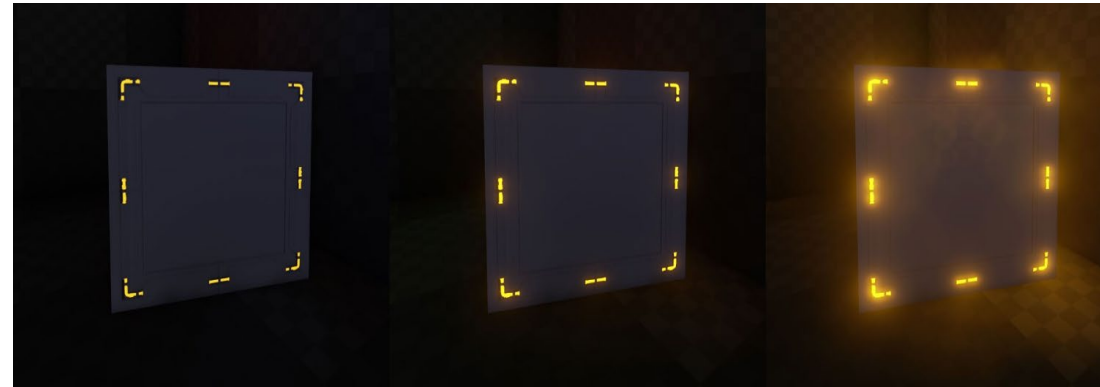

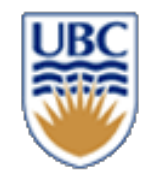

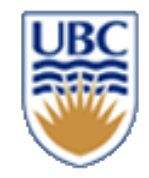

#### **Normal maps**

#### *A way to fake 3D details*

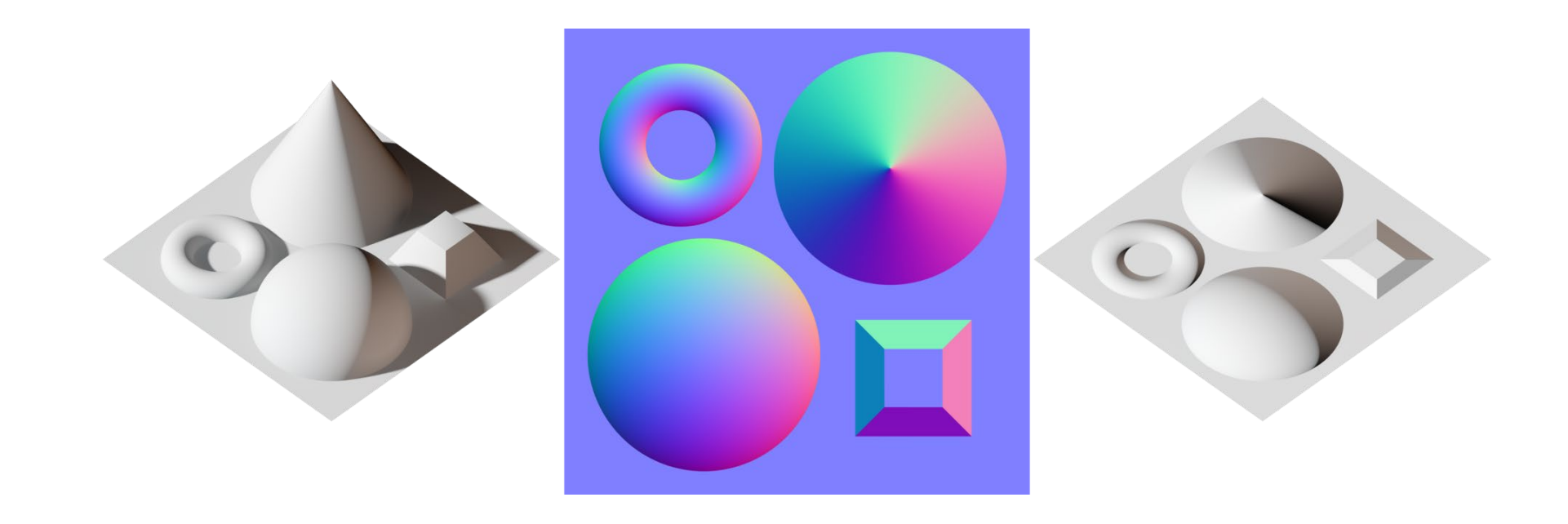

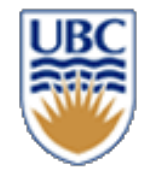

## **Perfect for illumination in 2D games**

• *What do you observe?*

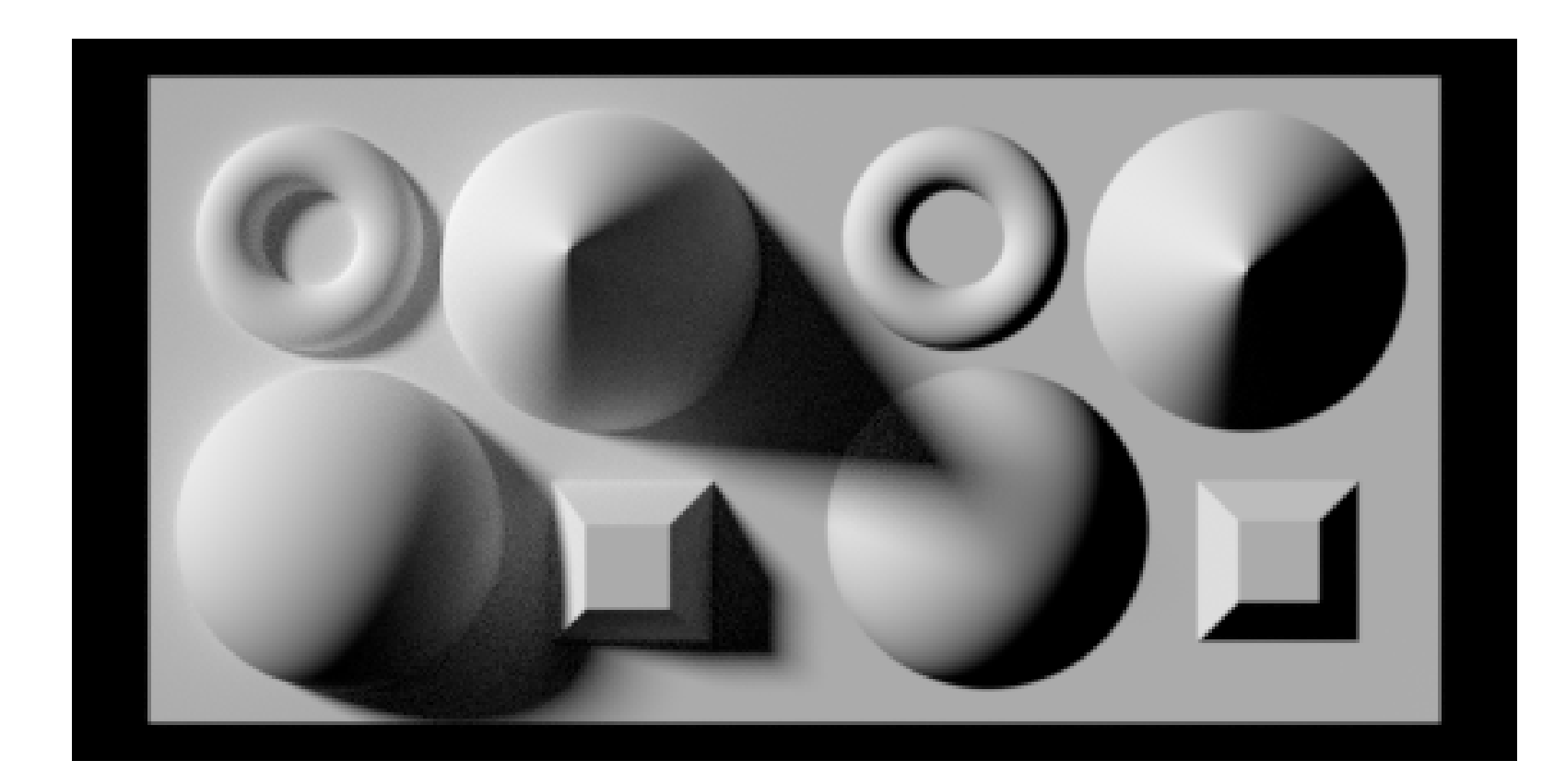

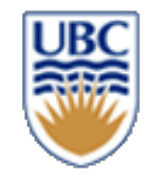

# **How to implement?**

#### *Either:*

#### *1. Include shading into your fragment shader*

- Load and sample from RGB texture
- Load and sample from normal map (the new aspect)
- Compute shading

#### *2. Two-pass rendering*

- Render color in one pass
- Render the normal in a second pass
- Compute shading in a separate pass, as for the water shader

# **Shading equation?**

- *Single light source:*
	- *Dot product of normal and light direction* 
		- Light direction: computed from light source  $(L)$  and pixel location  $(x)$
		- Normal direction: load from normal map

*color = texture(x) \* dot( normal(x), normalized(x-L))*

• Multiple light sources? Specular highlights?

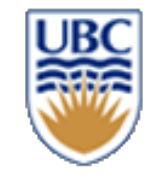

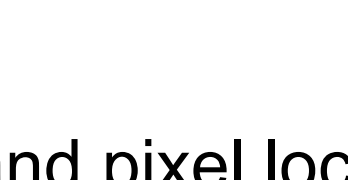

@ www.scratchapixel.cor

 $cos(\theta)=N.L$ 

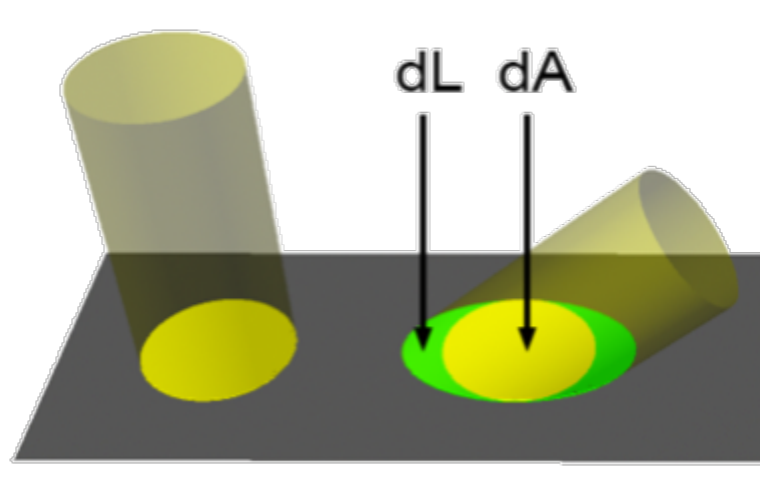

Helge Rhodin

# **CPSC 427 Video Game Programming**

#### **Curves and Animation**

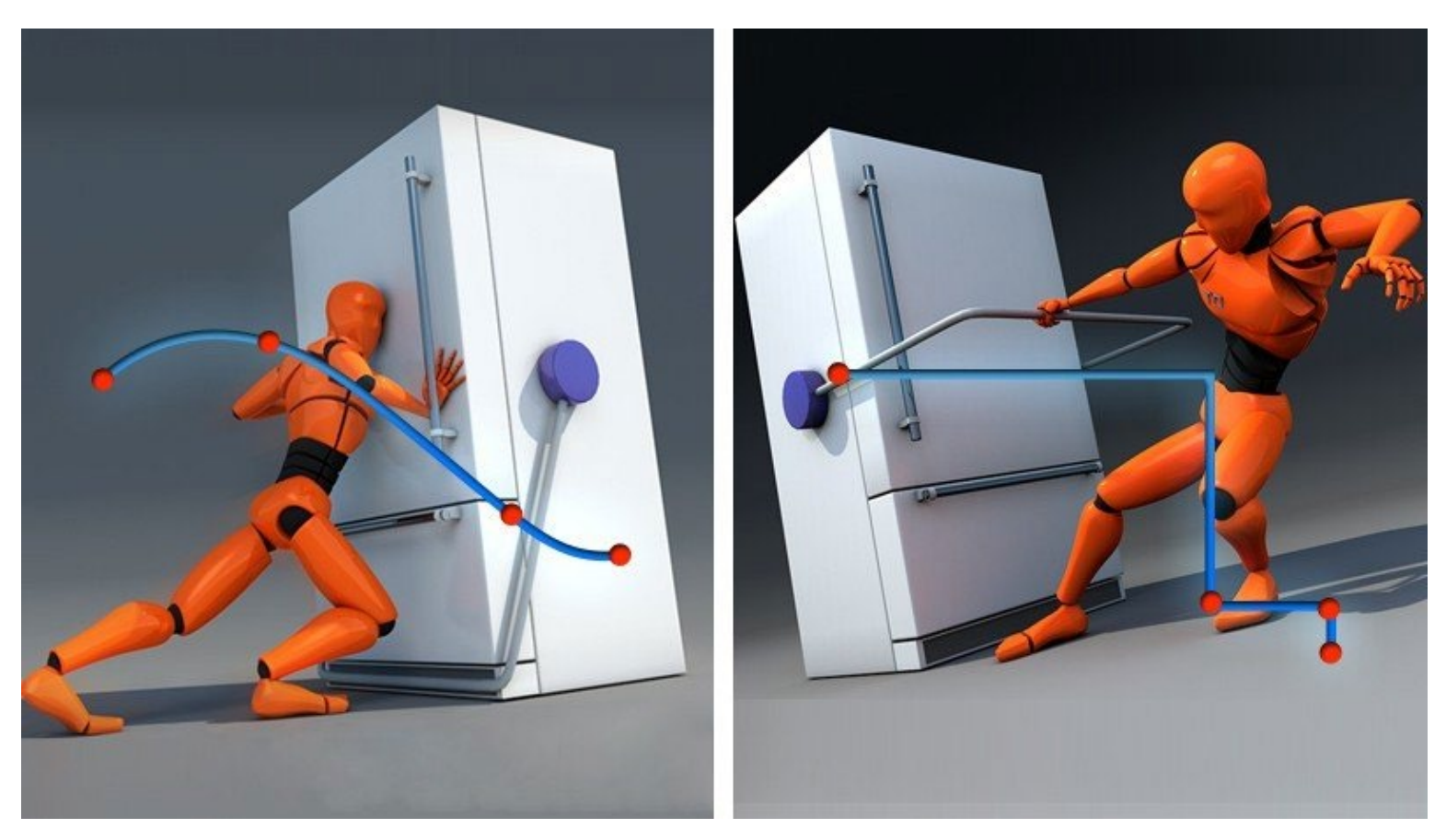

**https://www.pluralsight.com/blog/filmgames/stepped-vs-spline-curves-blocking-animation**

**10**

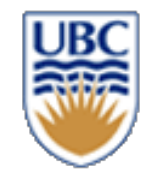

## **Keyframe animation**

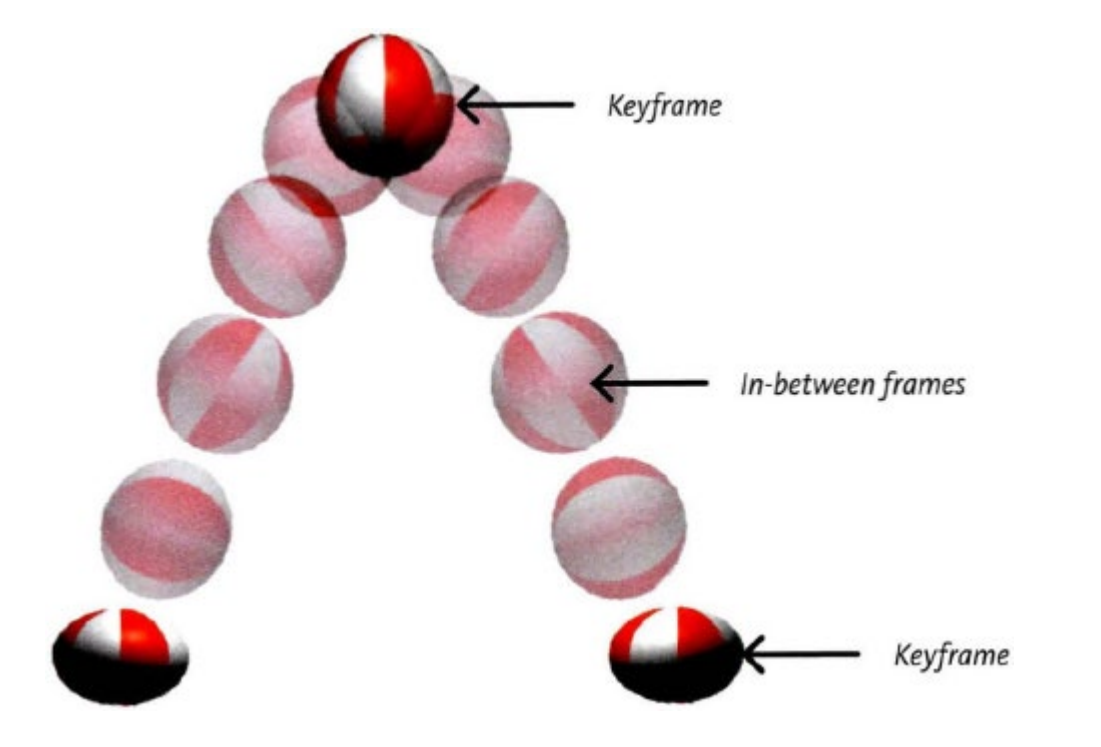

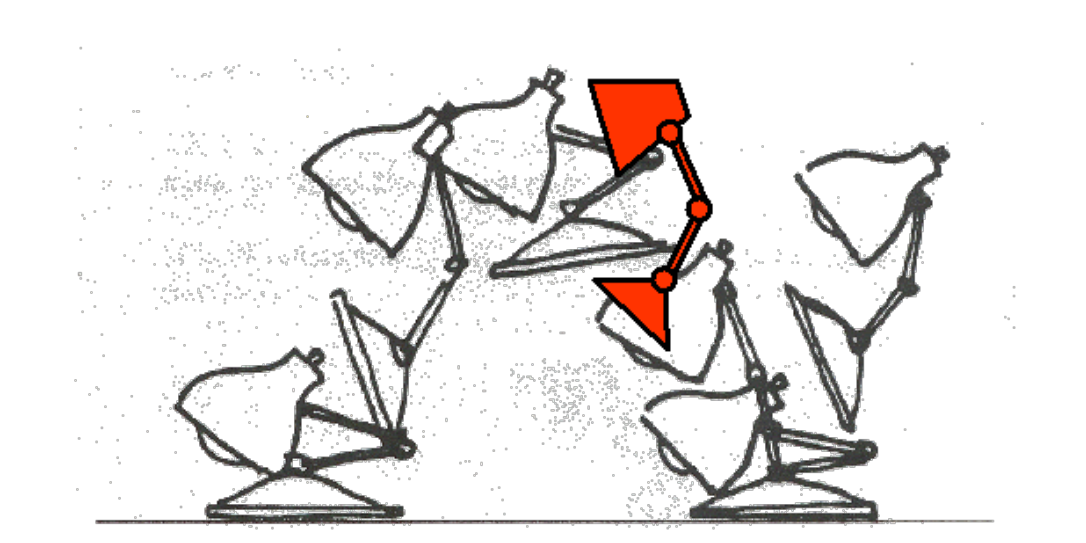

Lasseter '87

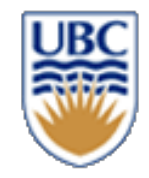

#### **Line equation**

#### *Parametric form*

• 3D: x, y, and z are functions of a parameter value t

$$
C(t) := \binom{P_y^0}{P_x^0} t + \binom{P_y^1}{P_x^1} (1-t)
$$

#### **What things can we interpolate?**

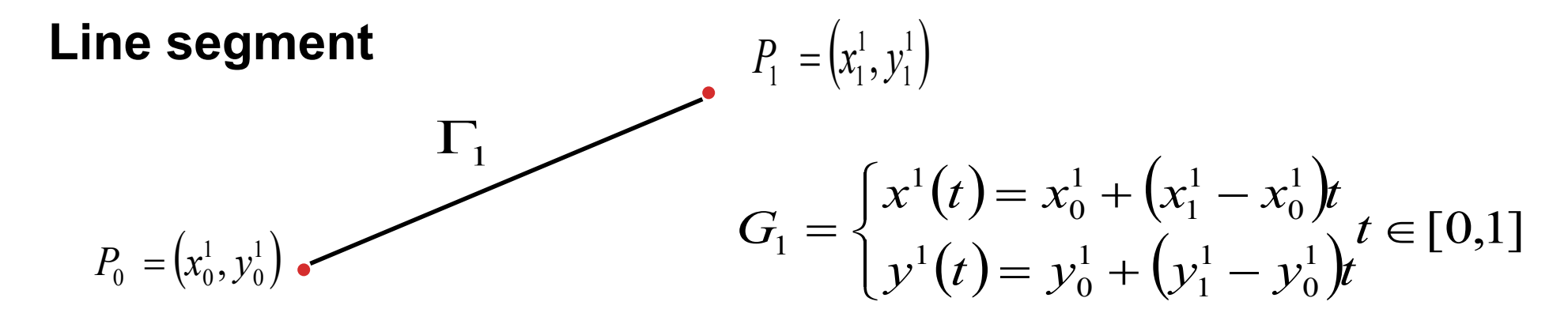

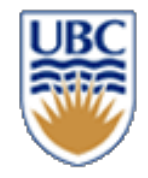

## **Recap: Texture mapping**

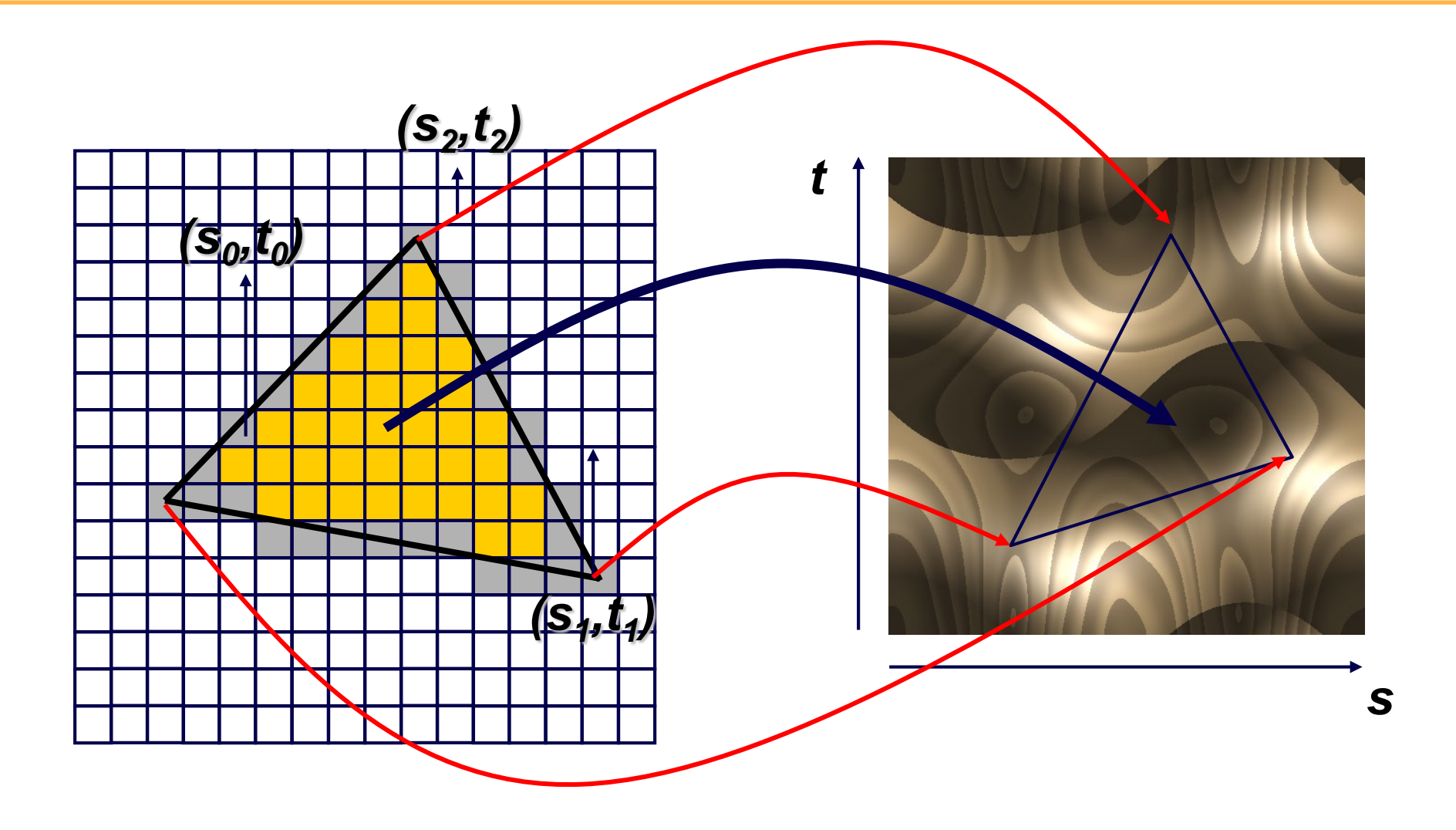

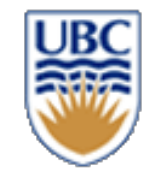

# **Interpolating general properties**

- *position*
- *aspect ratio?*
- *scale*
- *color*
- *What else?*

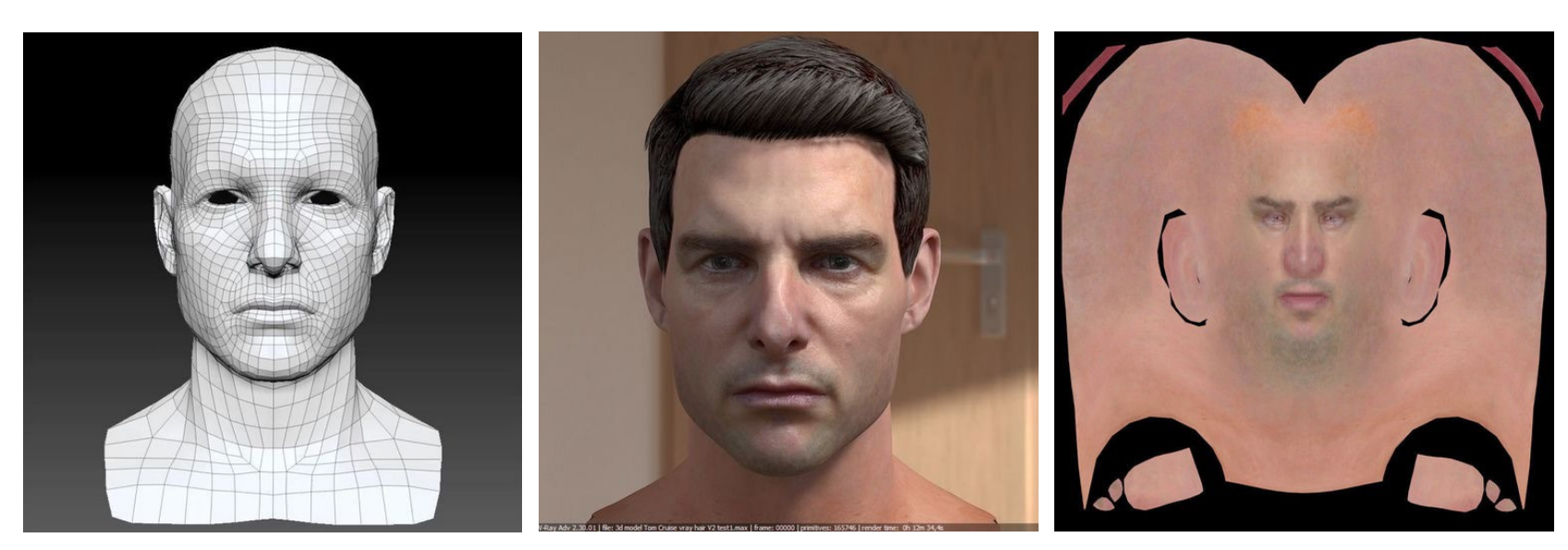

 $f(t) := \frac{y}{D^0} \left| t + \frac{y}{D^1} \right| (1-t)$ 

*t*

 $\int$ 

 $\setminus$ 

 $|t|$ 

 $S^0$   $S^1$ 

 $c^0$   $c^1$ 

0

*x*

*P*

 $\overline{\phantom{a}}$  $\overline{\phantom{a}}$ 

:=

∱

 $\setminus$ 

*P*

*C t*

0

1

*y*

*P*

 $\int_{0}^{y}$   $|t+\left|\frac{f_{y}}{P^{1}}\right|(1-\right)$ 

 $\overline{\phantom{a}}$  $\overline{\phantom{a}}$ 

 $\bigg($ 

 $\setminus$ 

*x*

 $\int$ 

 $\left.\rule{0pt}{10pt}\right.$ 

*P*

*t*

**Barycentric coordinates / interpolation**

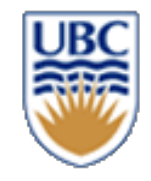

## **Other Parametric Functions**

$$
C(t) := \begin{pmatrix} P_y^0 \\ P_x^0 \end{pmatrix} t + \begin{pmatrix} P_y^1 \\ P_x^1 \end{pmatrix} (1-t) \qquad C(t) := \begin{pmatrix} \cos t \\ \sin t \end{pmatrix}
$$

**Line segment Circle (arc) ?**

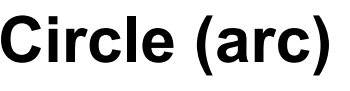

 $\overline{\phantom{a}}$  $\overline{\phantom{a}}$ 

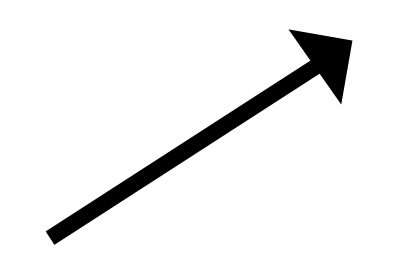

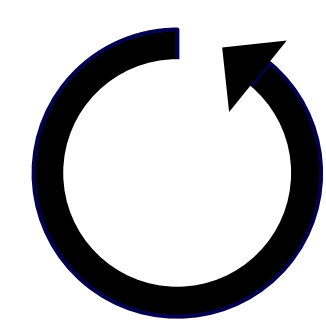

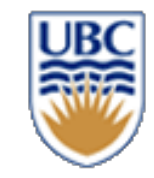

## **Future lecture: Splines**

#### *Segments of simple functions*

$$
f(x) = \begin{cases} f_1(x), & \text{if } x_1 < x \leq x_2 \\ f_2(x), & \text{if } x_2 < x \leq x_3 \\ \vdots & \vdots \\ f_n(x), & \text{if } x_n < x \leq x_{n+1} \end{cases}
$$

#### *E.g., linear functions*

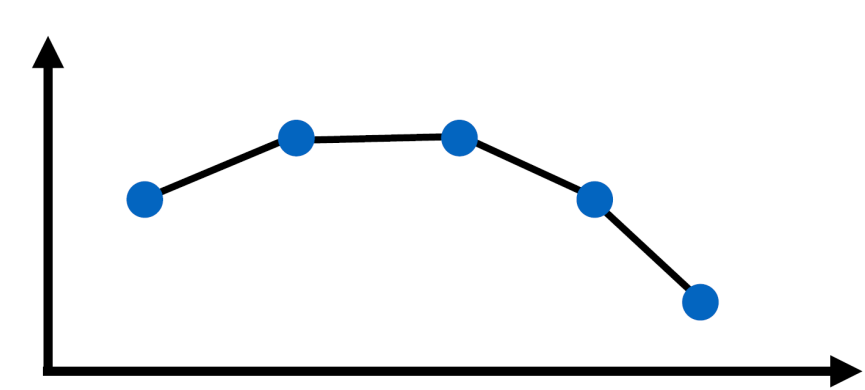

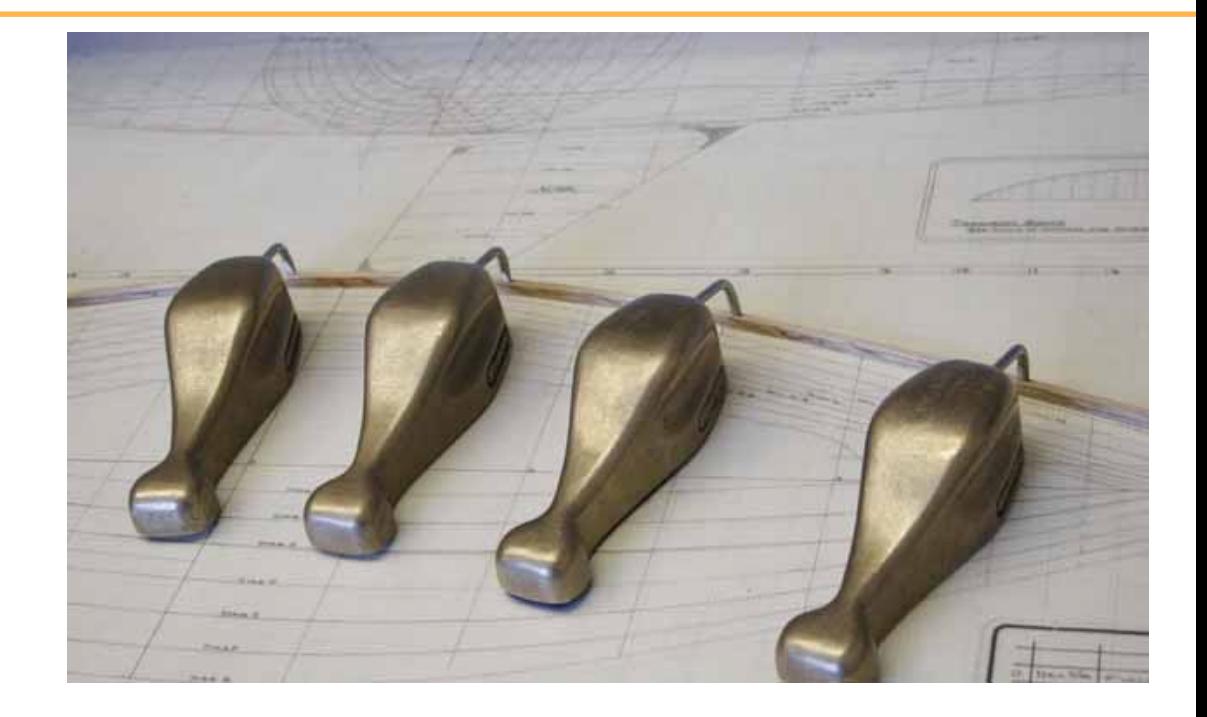

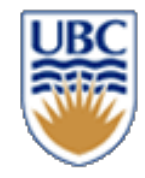

# **Collision Motivation: Object selection**

• *Point inside object boundary?*

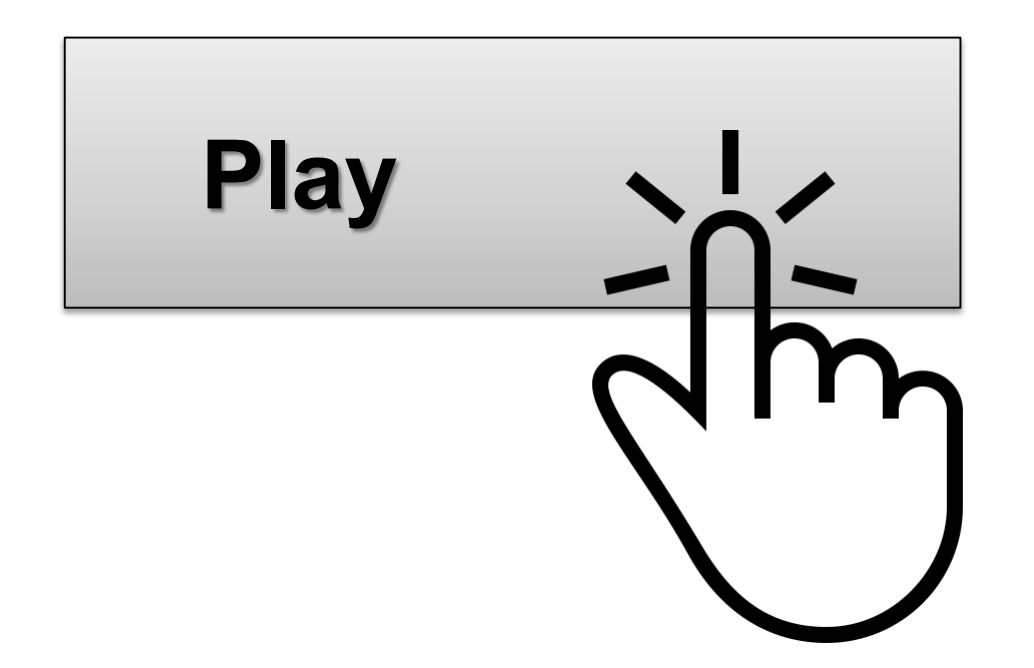

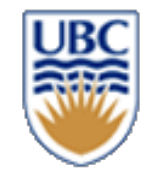

# **Motivation: Bullet trajectories**

• *Line-object or point-object intersection?* 

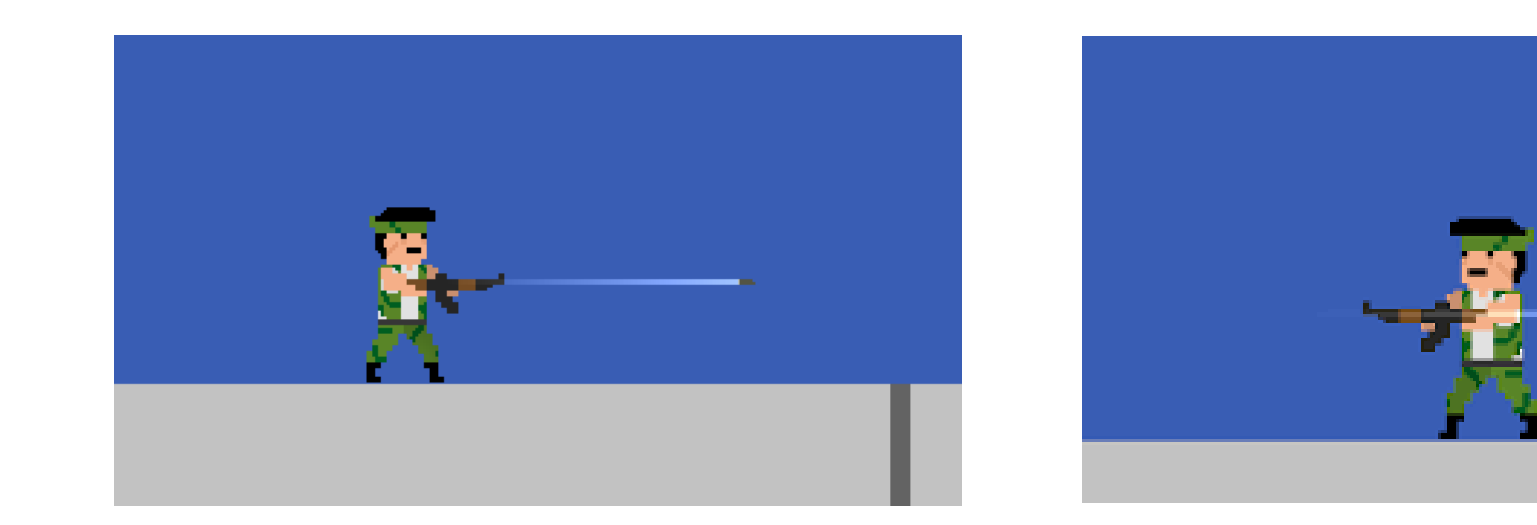

**https://forum.unity.com/threads/2d-platformershooting.365971/**

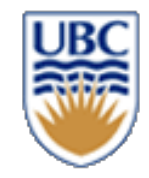

## **Motivation: Collision**

- *Prevent object penetration*
- *How?*

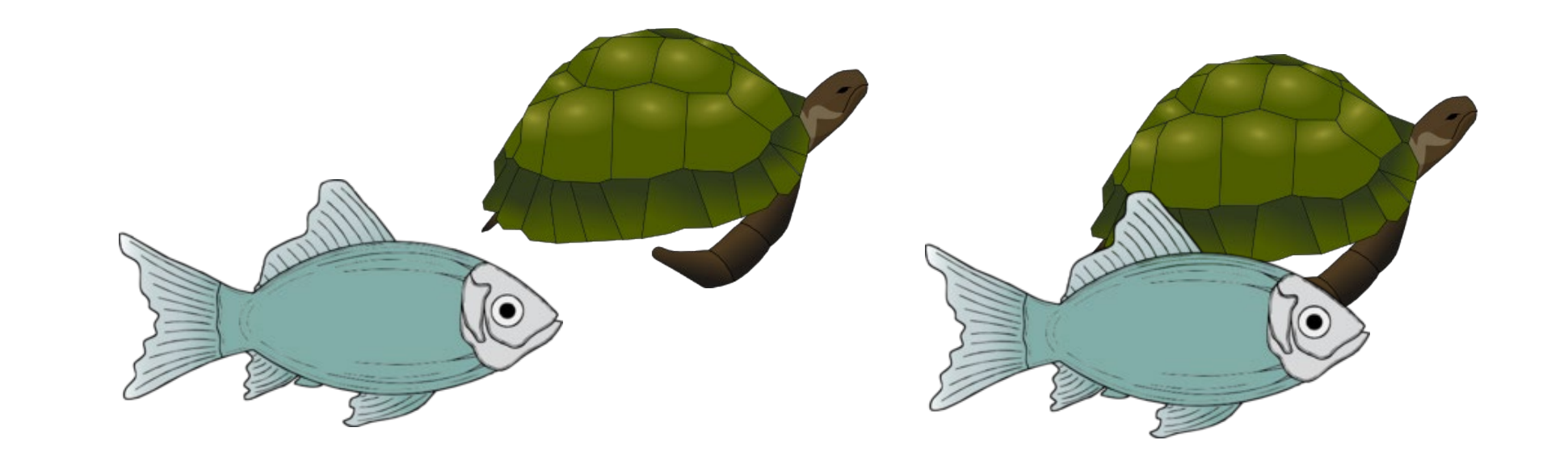

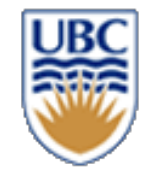

## **Collision Configurations?**

#### To detect collisions between polygons it is enough to test if *their edges intersect*

- A. True
- B. False

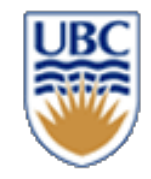

# **Collision Configurations?**

- Segment/Segment Intersection
	- *Point on Segment*
- Polygon inside polygon

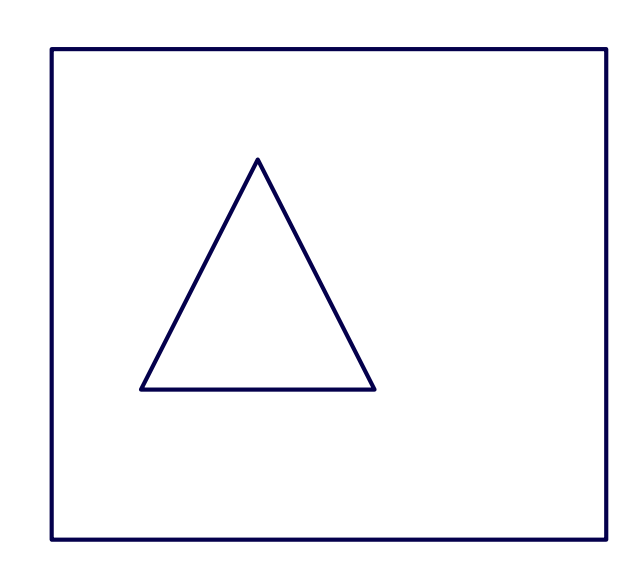

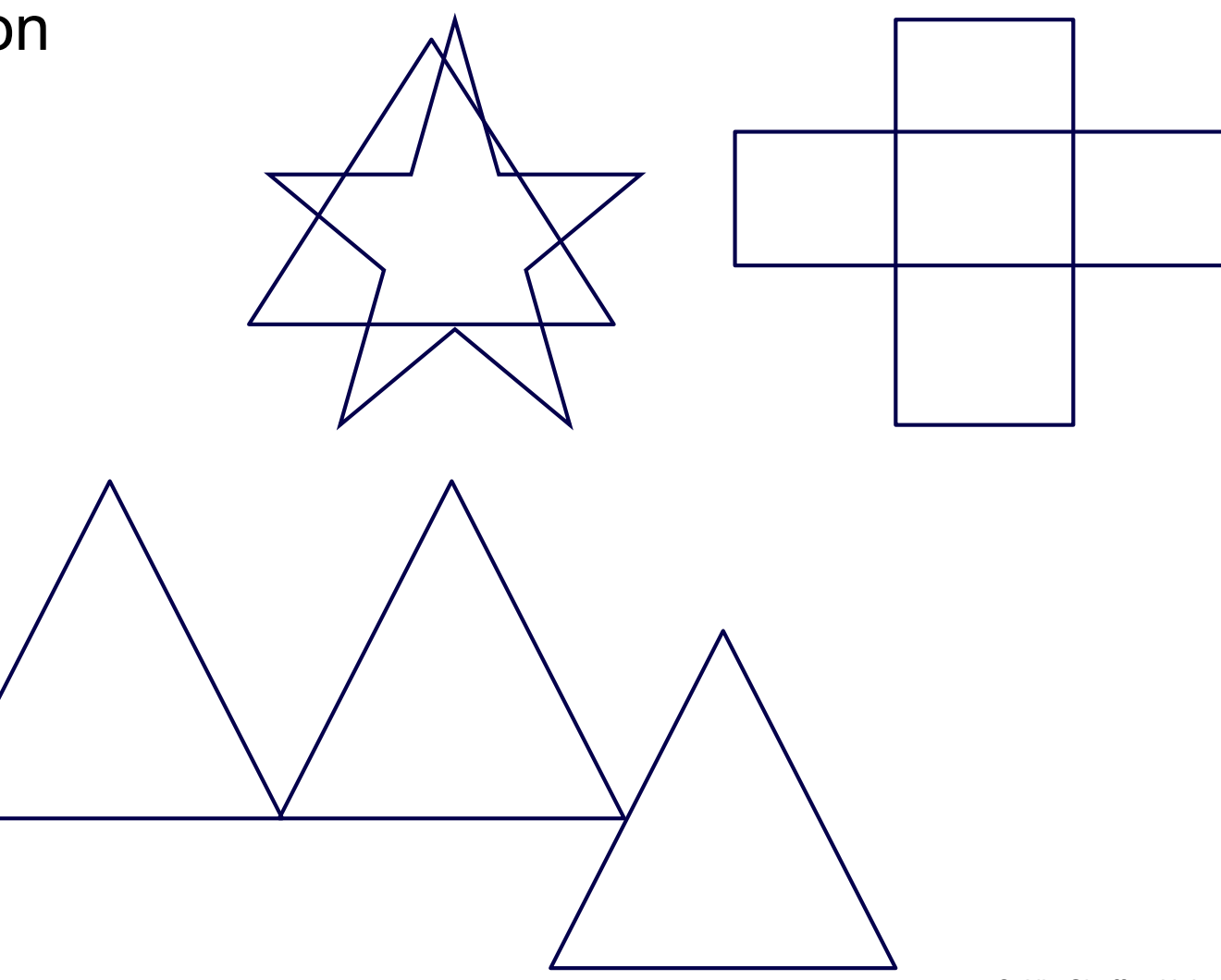

#### **Inside Test?**

- How to test if one poly is inside another?
- Use inside test for point(s)
- How?
	- *Convex Polygon*
		- Same side WRT to line (all sides)
	- *Non-Convex*
		- Subdivide= triangulate (not that easy)
		- Shoot rays (beware of corners and special cases)

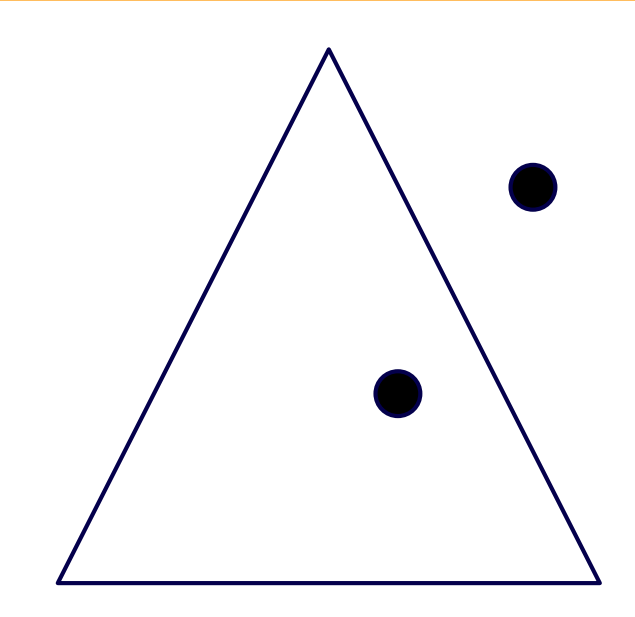

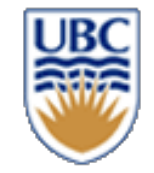

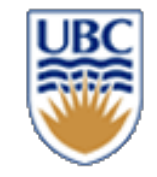

## **Collision Test?**

- How to test if one poly collides with another?
- Use inside test for points on vertices

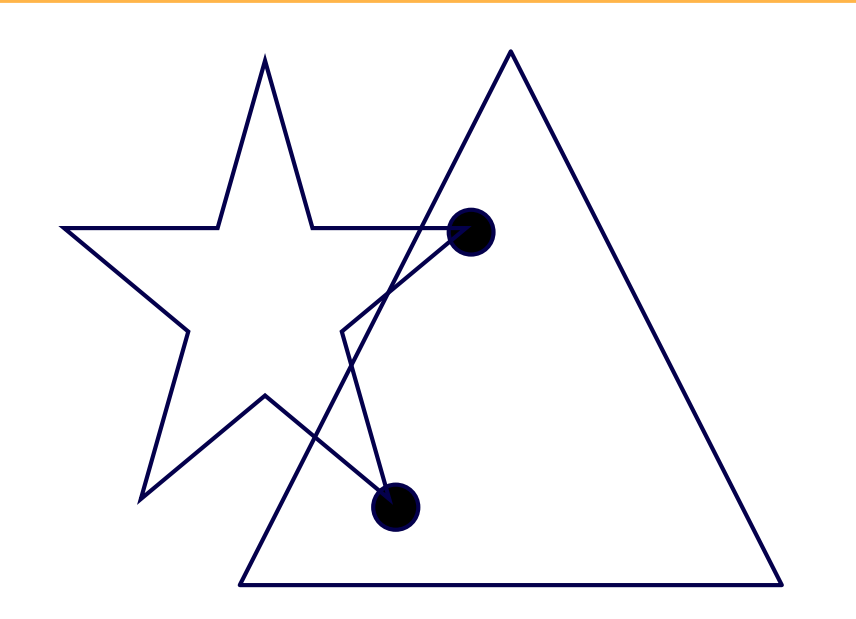

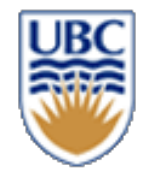

#### **Resources**

#### *http://www.realtimerendering.com/intersections.html*

© Alla Sheffer, Helge Rhodin

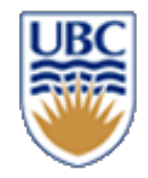

#### **Curves**

#### *Mathematical representations:*

- Explicit functions:
- Parametric functions
- Implicit functions

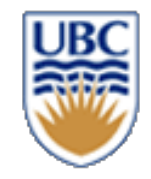

# **Explicit functions**

- $y = f(x)$
- E.g.  $y = ax + b$
- Single y value for each x
- Useful for?
	- *Terrain*
	- *"height field" geometry*
- **Issues?**

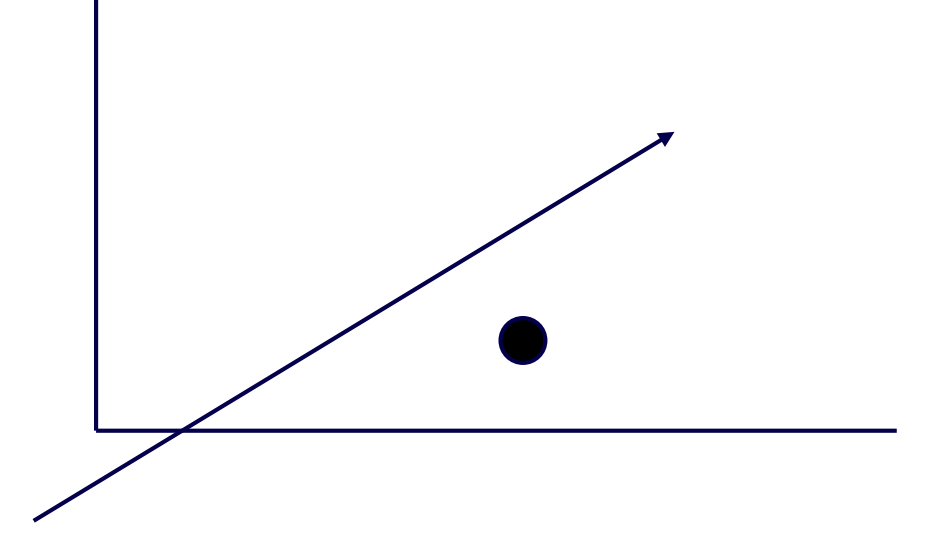

*Left or right?*

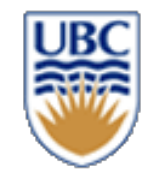

#### **Parametric Functions**

- 2D: x and y are functions of a parameter value t
- 3D: x, y, and z are functions of a parameter value t

$$
C(t) := \binom{p_y}{p_x} t + \binom{q_x}{q_y} (1 - t)
$$

$$
(1-t) \qquad \qquad C(t) := \begin{pmatrix} \cos(t) \\ \sin(t) \end{pmatrix}
$$

# **Line (segment) Circle (arc)**

• Depends on parameter range  $t_1 < t < t_2$ 

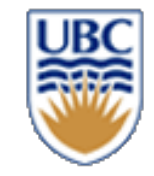

## **Lines & Segments**

#### *Segment*  $\Gamma$  *from*  $\mathbf{p} = (x_0, y_0)$  *to*  $\mathbf{q} = (x_1, y_1)$ **p <sup>q</sup>** <sup>Γ</sup>  $\Gamma(t) = \{$  $x(t) = x_0 + (x_1 - x_0)t$  $y(t) = y_0 + (y_1 - y_0)t$   $t \in [0, 1]$

#### *How to determine if left or right of the line?*

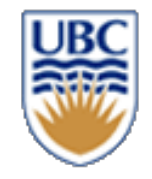

## **Implicit Function**

• Curve (2D) or Surface (3D) defined by zero set (roots) of function

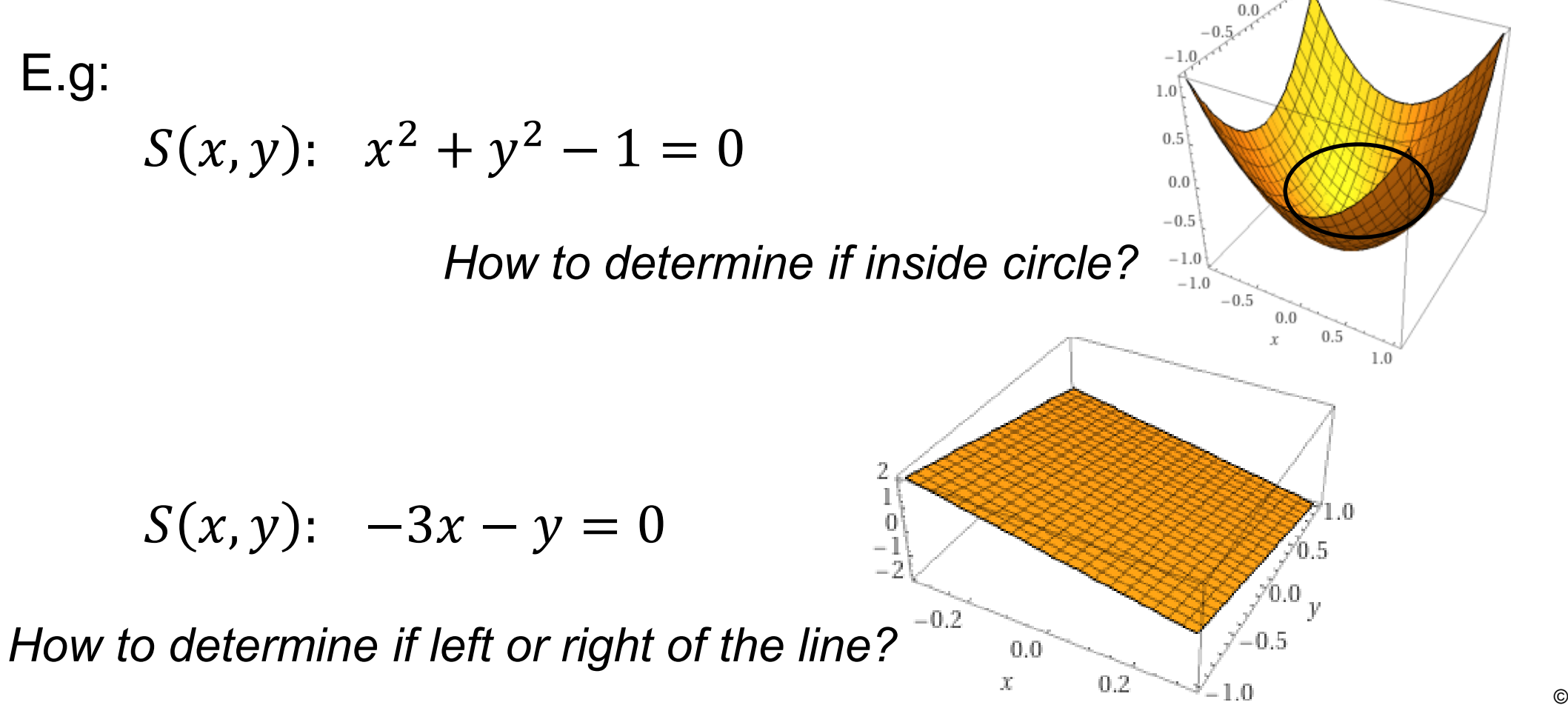

© Alla Sheffer, Helge Rhodin

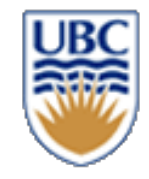

# **Implicit Line – left or right?**

#### *Implicit line in 2D* ↔ *Explicit plane in 3D*  $0.1x + 0.3y = 0$   $\leftrightarrow$   $f(x, y) = 0.1x + 0.3y$

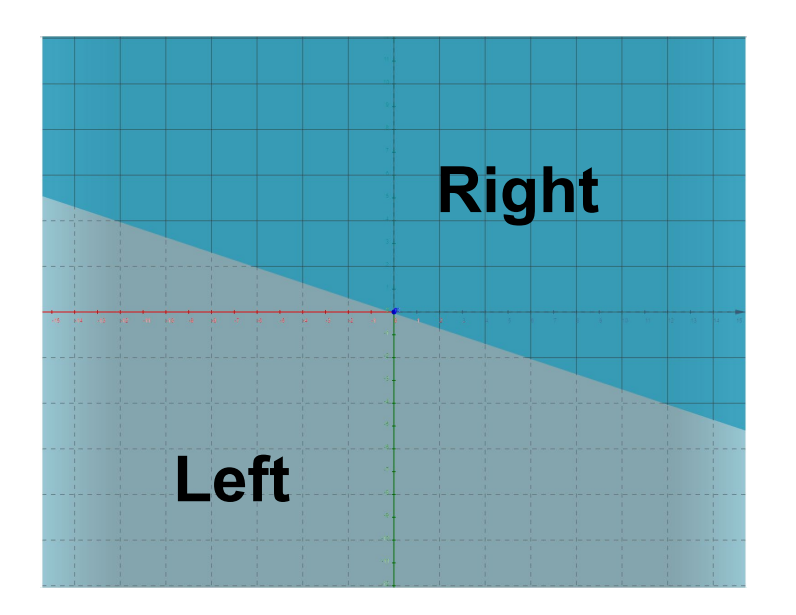

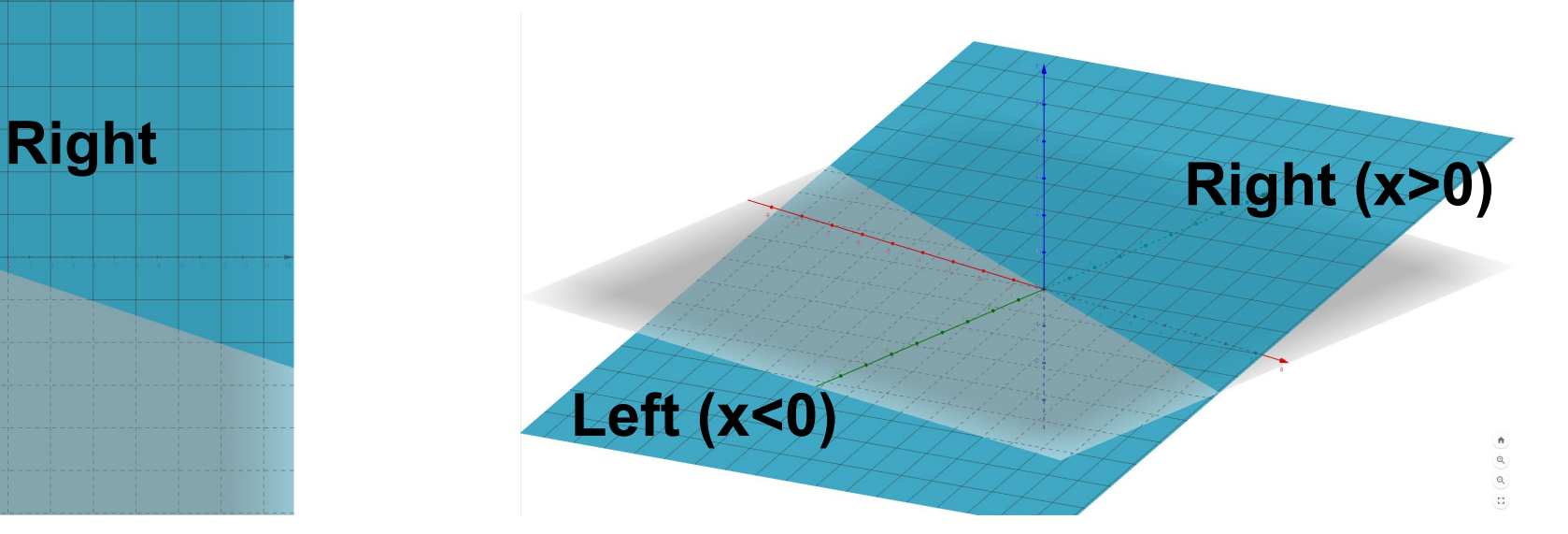

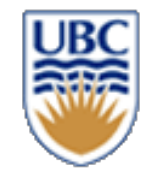

# **Point vs Line (-> inside test for convex poly)**

- Point  $\mathbf{p} = (p_x, p_y)$
- Use implicit equation to determine coincidence & side
	- *Implicit*  $Ax + By + C = 0$
	- *Get there by solving 2 equations in 2 unknowns (unique with third equation:*  $A^2 + B^2 = 1$ *)*
	- *On:*  $A \cdot p_x + B \cdot p_y + C = 0$
	- *Use same orientation to get consistent left/right orientation for inside test for lines defining CONVEX polygon*
		- Same sign implies inside
		- *Eg.* ALL  $A \cdot p_x + B \cdot p_y + C < 0$

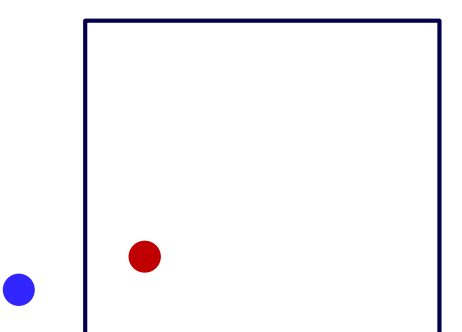

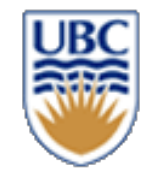

#### **From parametric to implicit lines**

Parametric:  $\Gamma(t)$  Implicit:  $Ax + By + C = 0$ 

$$
\Gamma(t) = \begin{cases} x(t) = x_0 + (x_1 - x_0)t \\ y(t) = y_0 + (y_1 - y_0)t \end{cases}
$$

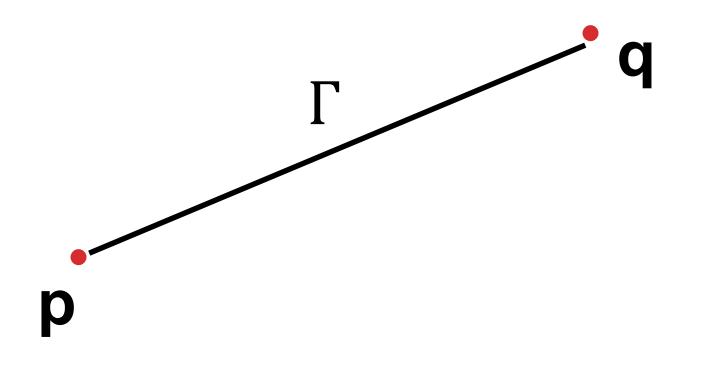

$$
x = x_0 + (x_1 - x_0)t \t\t y = y_0 + (y_1 - y_0)t \t\t\t\tIssues?
$$

$$
\Leftrightarrow \frac{x - x_0}{(x_1 - x_0)} = t \qquad \Leftrightarrow \frac{y - y_0}{(y_1 - y_0)} = t
$$
\n
$$
\Leftrightarrow \frac{x - x_0}{(x_1 - x_0)} - \frac{y - y_0}{(y_1 - y_0)} = 0 \qquad \Leftrightarrow \frac{y - y_0}{(x_1 - x_0)} = t
$$
\n
$$
\Leftrightarrow \frac{y - y_0}{(x_1 - x_0)} = t
$$
\n
$$
\Leftrightarrow \frac{y - y_0}{(x_1 - x_0)} = \frac{t}{(x_1 - x_0)} \qquad \Leftrightarrow \frac{y - y_0}{(x_1 - x_0)} = \frac{t}{(x_1 - x_0)} \qquad \Leftrightarrow \frac{y - y_0}{(x_1 - x_0)} = 0
$$
\n
$$
\Leftrightarrow \frac{y - y_0}{(x_1 - x_0)} = 0
$$
\n
$$
\Leftrightarrow \frac{y - y_0}{(x_1 - x_0)} = 0
$$
\n
$$
\Leftrightarrow \frac{y - y_0}{(x_1 - x_0)} = 0
$$
\n
$$
\Leftrightarrow \frac{y - y_0}{(x_1 - x_0)} = 0
$$

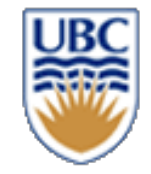

**Implicit:**  $Ax + By + C = 0$ 

### **Without singularities?**

$$
\frac{x - x_0}{(x_1 - x_0)} - \frac{y - y_0}{(y_1 - y_0)} = 0
$$

$$
\frac{(x-x_0)(y_1-y_0)}{1} - \frac{(y-y_0)(x_1-x_0)}{1} = 0
$$

$$
x(y_1 - y_0) + x_0(y_1 - y_0) - y(x_1 - x_0) - y_0(x_1 - x_0) = 0
$$

$$
x(y_1 - y_0) + y(x_0 - x_1) + x_0(y_1 - y_0) - y_0(x_1 - x_0) = 0
$$

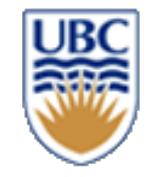

## **Self study: From explicit to implicit Line**

**Explicit:**  $y = mx + b$  **Implicit:**  $Ax + By + C = 0$  $0 = m x + b - y$  $\Rightarrow A = m, \quad B = -1, \quad C = b$  $y = \frac{-1}{3}$  $\frac{1}{3}x + 0$  $\Leftrightarrow \frac{-1}{3}$  $\frac{1}{3}x + 1y = 0$  $A = -\frac{1}{3}$  $\frac{1}{3}$ ,  $B = -1$ ,  $C = 0$ *Example* **Issues?**

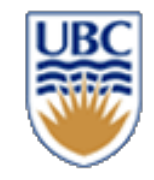

# **Recap: Inside Test?**

- How to test if one poly is inside another?
- Use inside test for point(s)
- How?
	- *Convex Polygon*
		- Same side WRT to line equation (all sides)
	- *Non-Convex*
		- Subdivide, e.g., triangulate How?
		- Shoot rays in all directions (beware of corners and special cases)
		- Other ways?

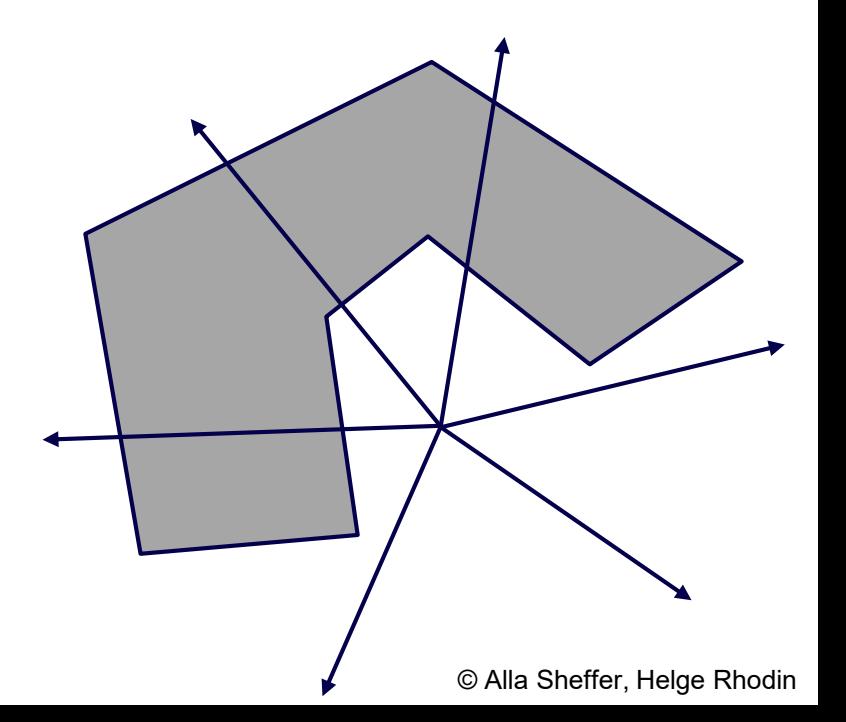

# **Self-study:**

# Winding number algorithm

Point in polygon?

- If the winding number is non-<br>zero
- How to compute the winding number?
- http://geomalgorithms.com/a03-\_inclusion.html

#### Winding number:

- the number of times that curve travels counterclockwise around the point
- negative if clockwise

 $p$ 

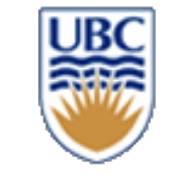

# **Line-Line Intersection**

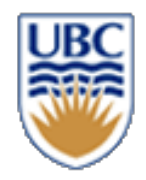

$$
\Gamma^{1} = \begin{cases} x^{1}(t) = x_{0}^{1} + (x_{1}^{1} - x_{0}^{1})t & (x_{1}^{2}, y_{1}^{2}) \\ y^{1}(t) = y_{0}^{1} + (y_{1}^{1} - y_{0}^{1})t & t \in [0,1] \end{cases}
$$
  
\n
$$
\Gamma^{2} = \begin{cases} x^{2}(r) = x_{0}^{2} + (x_{1}^{2} - x_{0}^{2})r \\ y^{2}(r) = y_{0}^{2} + (y_{1}^{2} - y_{0}^{2})r & r \in [0,1] \end{cases}
$$
  
\n
$$
\Gamma^{1} = \begin{cases} (x_{1}^{1}, y_{1}^{1}) & (x_{1}^{1}, y_{1}^{1}) \\ (x_{0}^{2}, y_{0}^{2}) & (x_{0}^{2}, y_{0}^{2}) \end{cases}
$$

**Intersection:** *x* **&** *y* **values equal in both representations two linear equations in two unknowns (***r,t***)**

$$
x_0^1 + (x_1^1 - x_0^1)t = x_0^2 + (x_1^2 - x_0^2)r
$$
  

$$
y_0^1 + (y_1^1 - y_0^1)t = y_0^2 + (y_1^2 - y_0^2)r
$$

**Question: What is the meaning if the solution gives** *r,t* **< 0 or** *r,t* **>1 ?**

© Alla Sheffer, Helge Rhodin

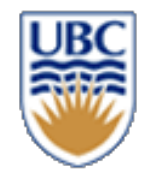

#### Question: What is the meaning of  $r, t < 0$  or  $r, t > 1$ ?

- A. They still collide
- B. They do not collide
- C. They may or may not collide need more testing

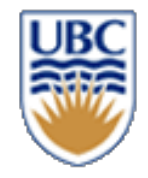

# **Efficiency**

- Naïve implementation
	- *Test each moving object against ALL other objects at each step*
	- *Horribly expensive*
- How to speed up?

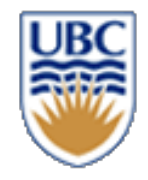

# **Efficiency**

- Naïve implementation
	- *Test each moving object against ALL other objects at each step*
	- *Horribly expensive*
- Speed up
	- *Bounding Volumes*
	- *Hierarchies*

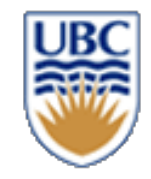

## **Bounding volumes**

- Axis aligned bounding box (AABB)
	- *+ Trivial to compute*
	- *+ Quick to evaluate*
	- *- May be too big…*
- Tight bounding box
	- *- Harder to compute: Principal Component Analysis (PCA)*
	- *- Slightly slower to evaluate*
	- *- Compact*

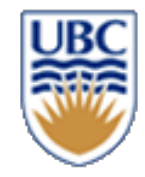

# **Principle Component Analysis (PCA)**

#### *Derive the directions of maximum variance*

$$
\mathbf{w}_{(1)} = \arg \max_{\|\mathbf{w}\|=1} \left\{ \sum_{i} (\mathbf{x}_{(i)} \cdot \mathbf{w})^2 \right\}
$$

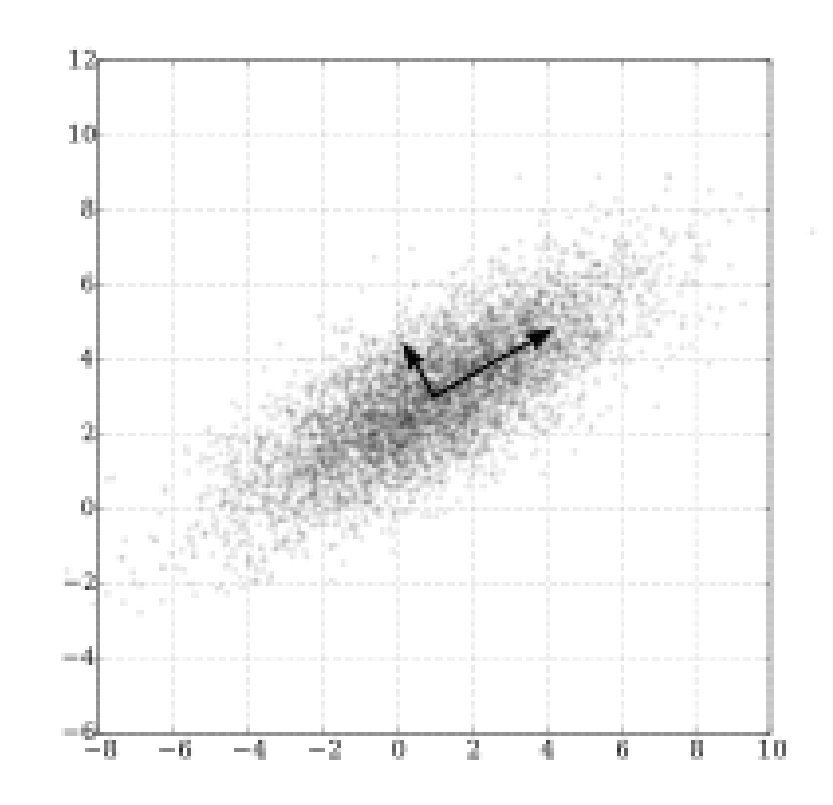

**<sup>45</sup> Wikipedia**

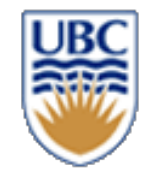

## **Bounding volumes**

- Bounding circle
	- *A range of efficient (non-trivial) methods*

- Convex hull
	- *Gift wrapping & other methods…*

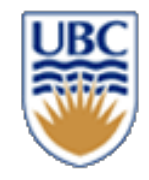

# **Bounding Volume Intersection**

- Axis aligned bounding box (AABB)
	- *A.LO<=B.HI && A.HI>=B.LO (for both X and Y) lower higher*
- **Circles**

• 
$$
||A.C - B.C|| < A.R + B.R
$$
  
Center *Radius*

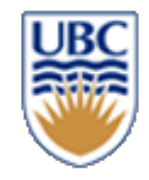

## **Moving objects**

- Sweep test intersections against before/after segment
	- *Avoid "jumping through" objects*
	- *How to do efficiently?*
- Boxes?
- Spheres?

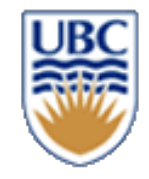

# **Hierarchical Bounding Volumes**

#### *Bound Bounding Volumes:*

• Use (hierarchical) bounding volumes for groups of objects

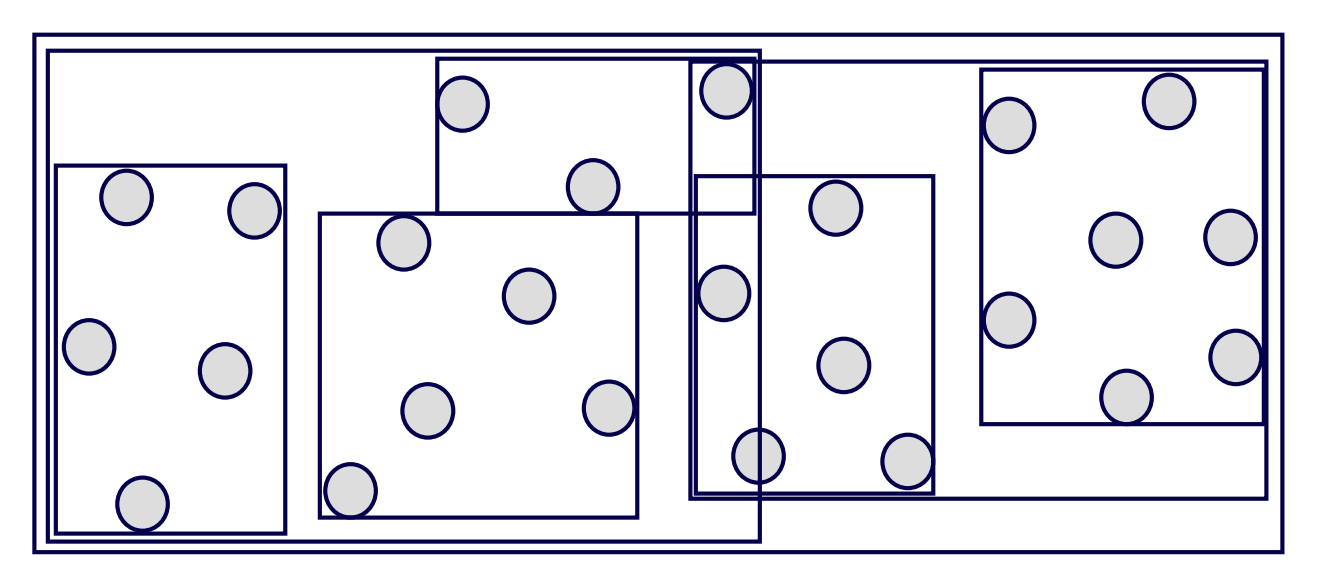

- How to group boxes?
	- *Closest*
	- *Most jointly compact (how?)*

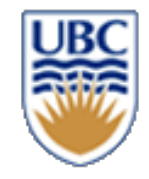

# **Hierarchical Bounding Volumes**

#### *Bound Bounding Volumes:*

• Use (hierarchical) bounding volumes for groups of objects

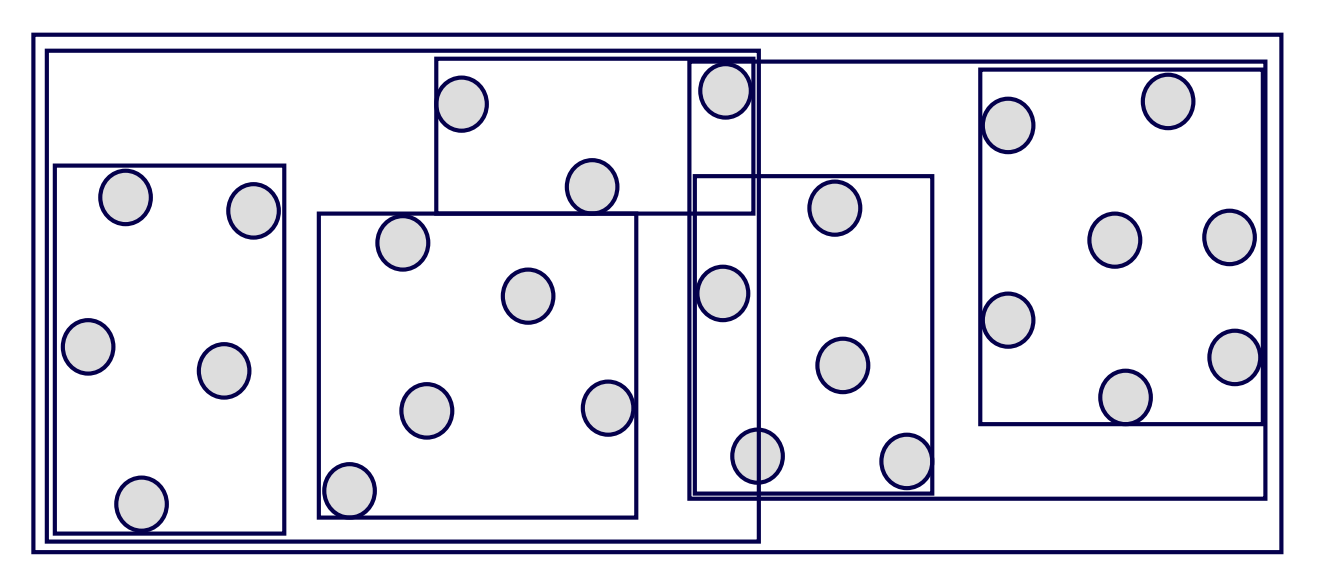

- Challenge: dynamic data…
	- *Need to update hierarchy efficiently*

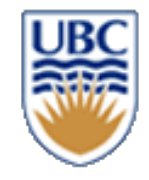

# **Spatial Subdivision DATA STRUCTURES**

- Subdivide space (bounding box of the "world")
- Hierarchical
	- *Subdivide each sub-space (or only non-empty sub-spaces)*
- Lots of methods
	- *Grid, Octree, k-D tree, (BSP tree)*

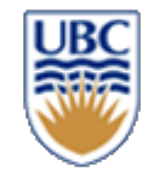

# **Regular Grid**

#### *Subdivide space into rectangular grid:*

- Associate every object with the cell(s) that it overlaps with
- Test collisions only if cells overlap

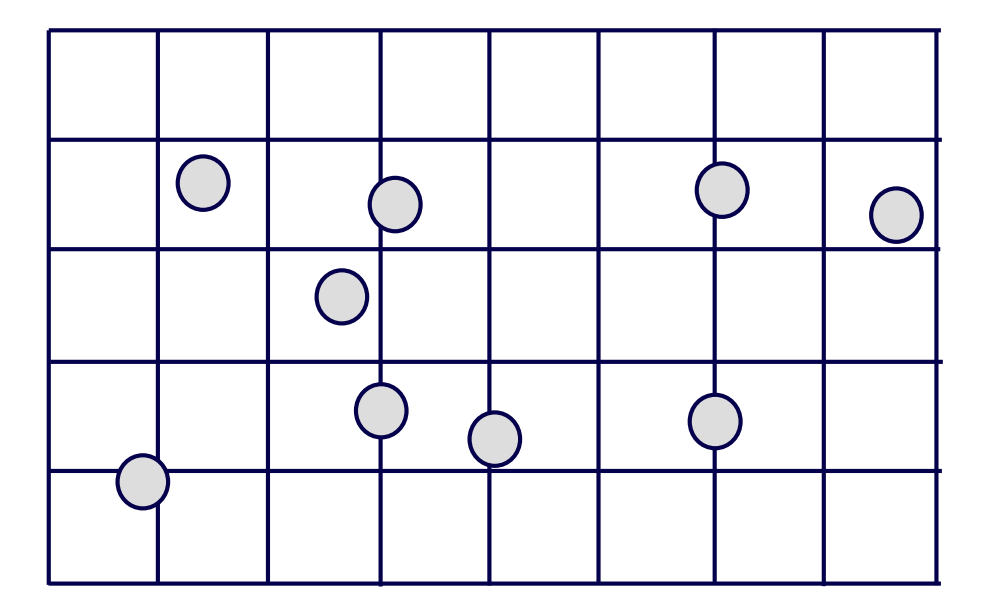

**In 3D: regular grid of cubes (voxels):**

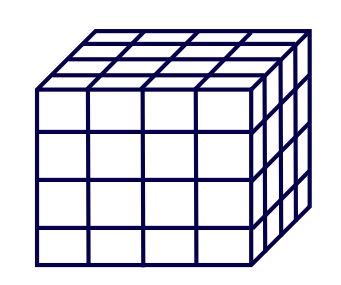

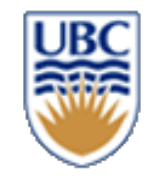

# **Creating a Regular Grid**

#### *Steps:*

- Find bounding box of scene
- Choose grid resolution in x, y, z
- Insert objects
- Objects that overlap multiple cells get referenced by all cells they overlap

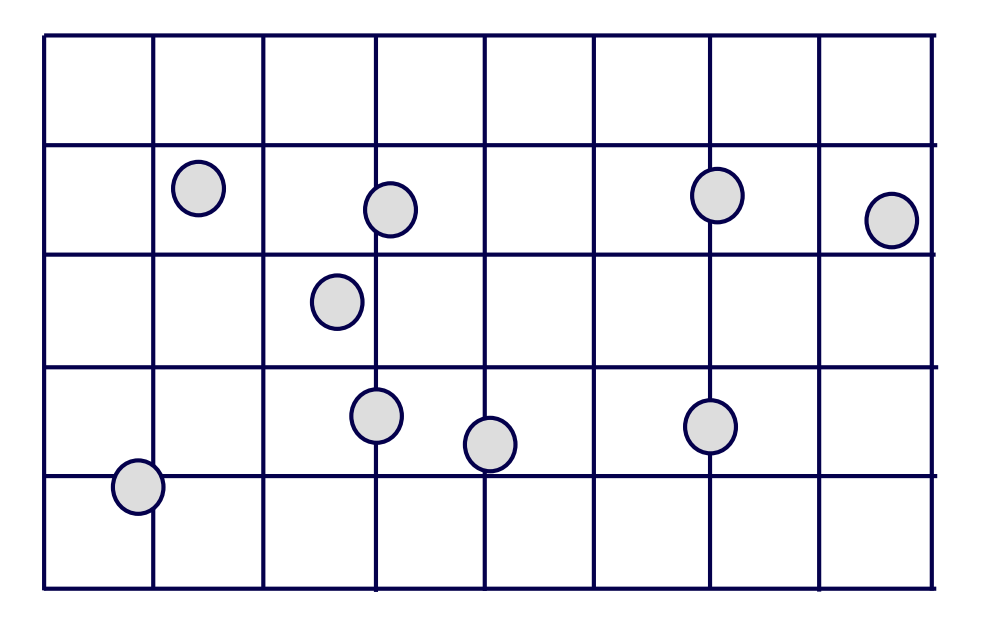

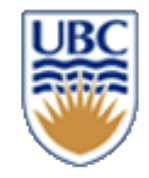

# **Regular Grid Discussion**

#### *Advantages?*

- Easy to construct
- Easy to traverse

#### *Disadvantages?*

- May be only sparsely filled
- Geometry may still be clumped

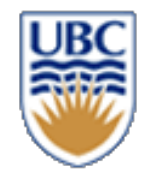

## **Adaptive Grids**

• **Subdivide until each cell contains no more than**  <sup>n</sup> **elements, or maximum depth** d **is reached**

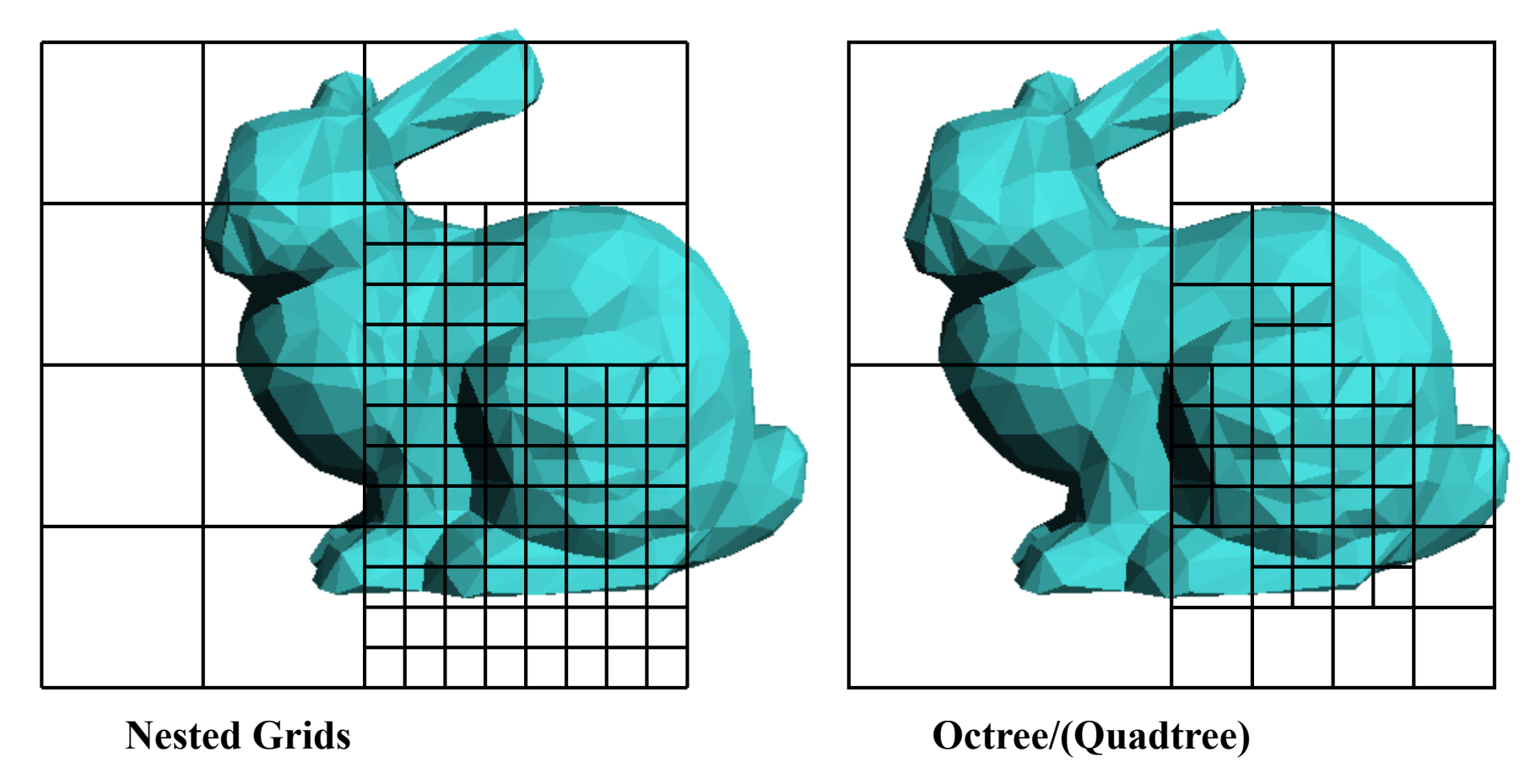

• This slide is curtsey of Fredo Durand at MIT

© Alla Sheffer, Helge Rhodin

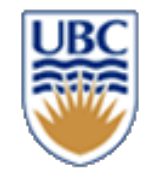

#### **Collision Resolution**

*Today: simplified example*

*Upcoming lecture: Physics-based simulation*

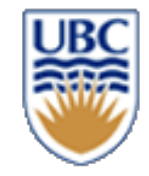

# **Basic Particle Simulation (first try)**

How to compute the change in velocity?

$$
d_t = t_{i+1} - t_i
$$
  

$$
\overrightarrow{\boldsymbol{v}}_{i+1} = \overrightarrow{\boldsymbol{v}}_i + \Delta v
$$
  

$$
\overrightarrow{\boldsymbol{p}}_{i+1} = \overrightarrow{\boldsymbol{p}}(t_i) + \overrightarrow{\boldsymbol{v}}_i d_t
$$

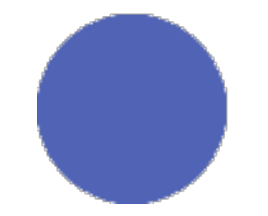

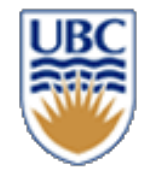

## **Particle-Plane Collisions**

• *Change in direction of normal*

 $v^ \sqrt{v^+}$ 

 $\boldsymbol{\hat{n}}$ 

Velocity along normal (v projected on normal by the dot product)

**Frictionless**

$$
\varDelta v=2\overbrace{(v^-\cdot\widehat{n})}\overline{\widehat{n}}
$$

Apply change along normal (magnitude

$$
v^+=v^-+\varDelta v
$$

**Loss of energy**

 $\varDelta v = (1+\epsilon)(v \cdot \hat{n})\hat{n}$ 

times direction)

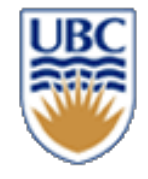

## **Particle-Particle Collisions (spherical objects)**

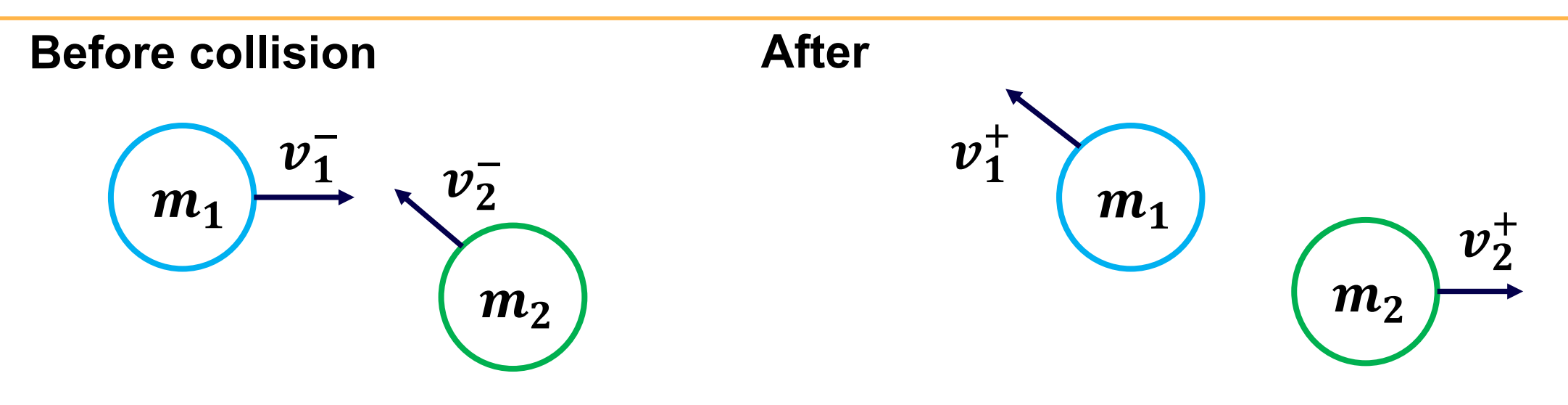

Response:

$$
v_1^+ = v_1^- - \frac{2m_2}{m_1 + m_2} \frac{\langle v_1^- - v_2^- \rangle \cdot \langle p_1 - p_2 \rangle}{\|p_1 - p_2\|^2} \langle p_1 - p_2 \rangle
$$

$$
v_2^+ = v_2^- - \frac{2m_1}{m_1 + m_2} \frac{\langle v_2^- - v_1^- \rangle \cdot \langle p_2 - p_1 \rangle}{\|p_2 - p_1\|^2} \langle p_2 - p_1 \rangle
$$

- This is in terms of velocity
- Upcoming lectures: derivation via impulse and forces